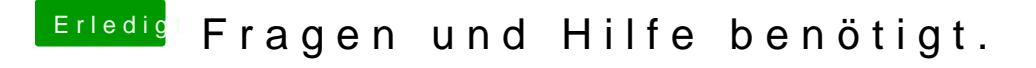

Beitrag von derHackfan vom 12. Juni 2016, 19:04

Was passiert denn wen du mit dem Boot Flag -x (Boot Mac OS X in saf kannst du temporär im Auswahlmenu über die Leertaste (siehe Bild und Pfeil